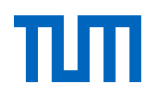

# TUMonline – Mein Studium

Das Serviceportal für Studium Einführung im Sommersemester 2024

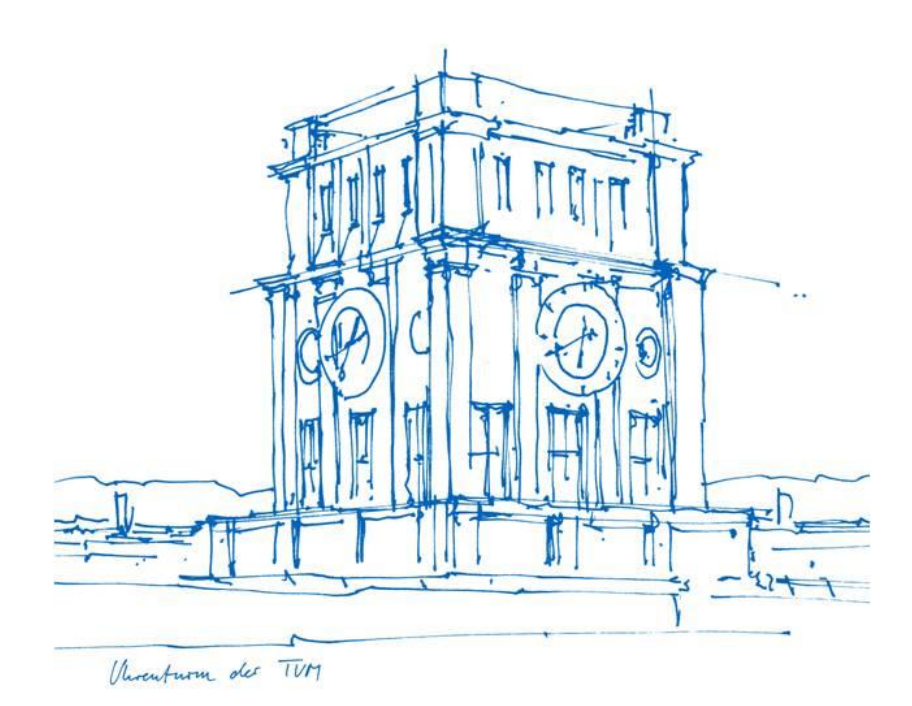

 $\Delta \rightarrow$ 

#### Mein Studium – Studienfortschritt - Bereiche

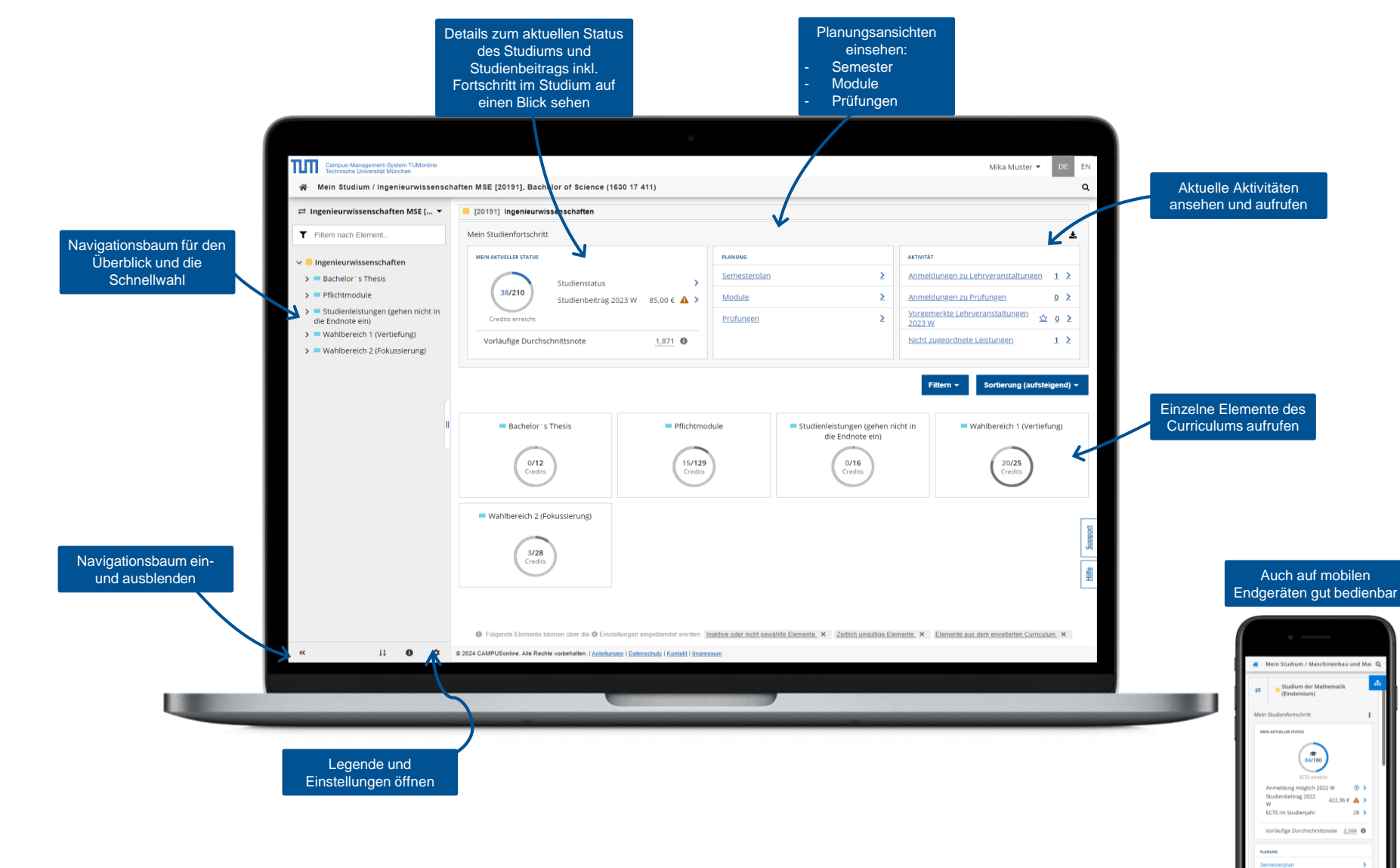

# Mein Studium – Studienfortschritt - Tätigkeiten

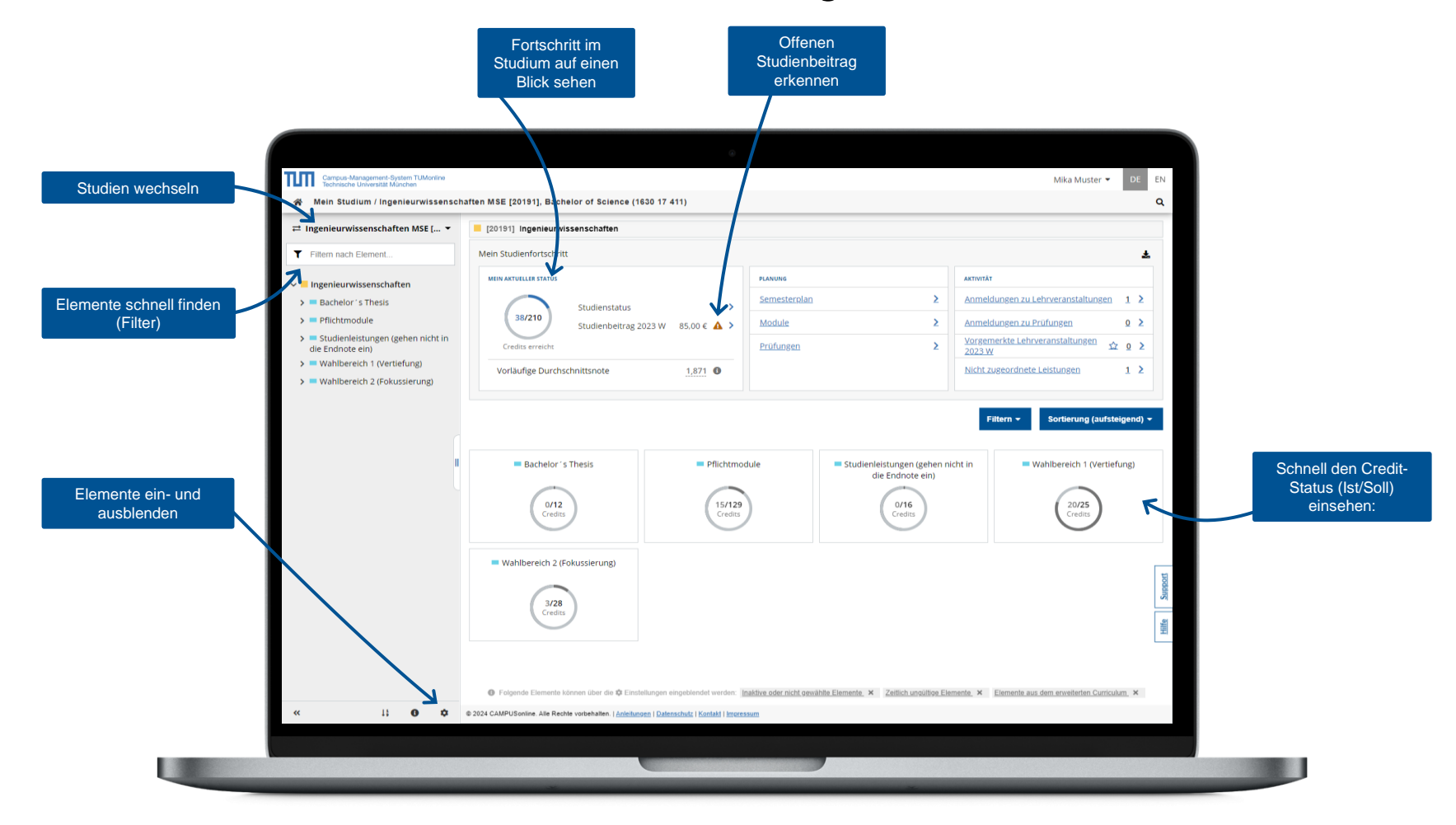

### Mein Studium – Planung – Darstellung von Veranstaltungen

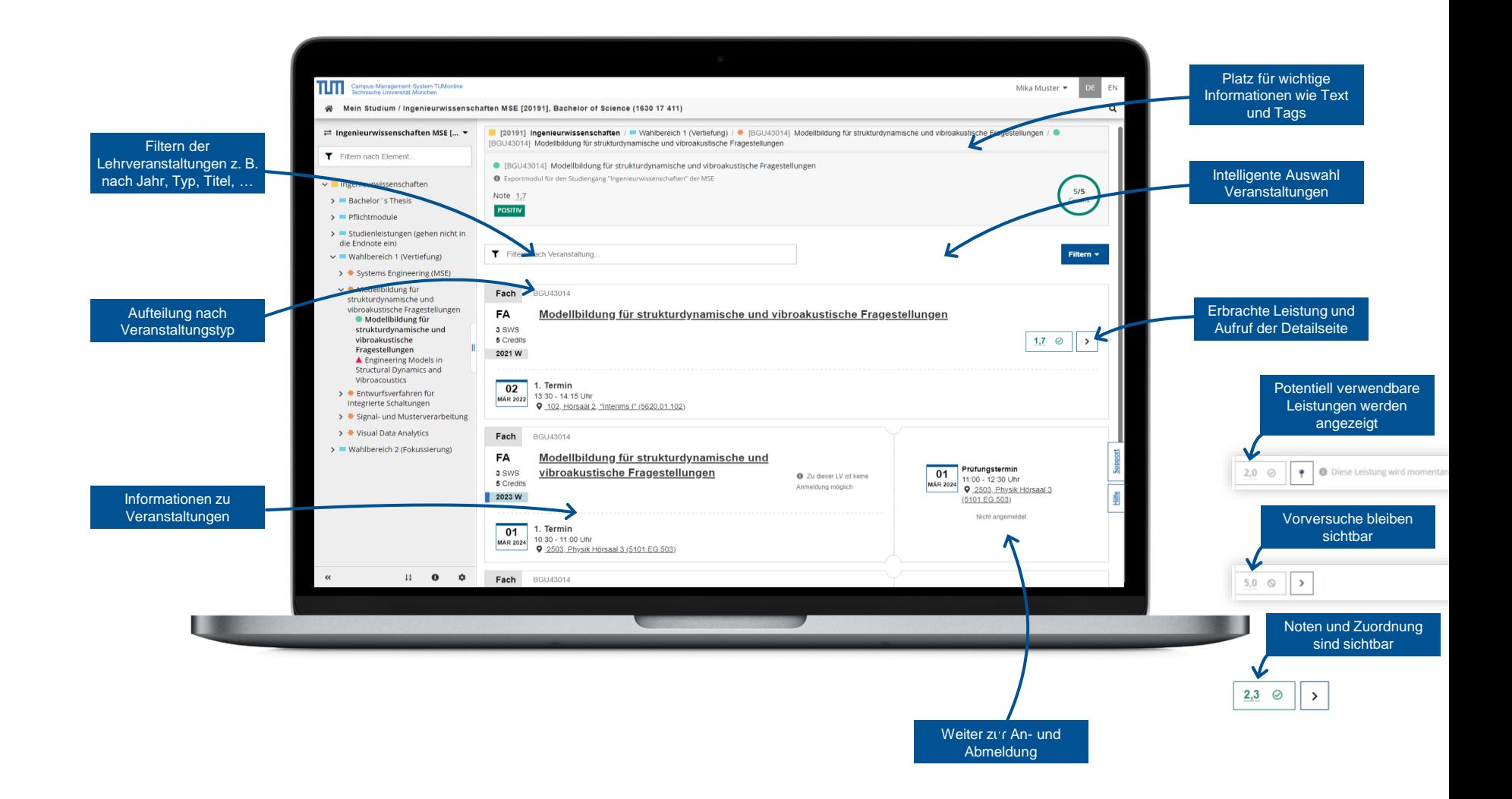

# Mein Studium – Planung – Semesterplanansicht

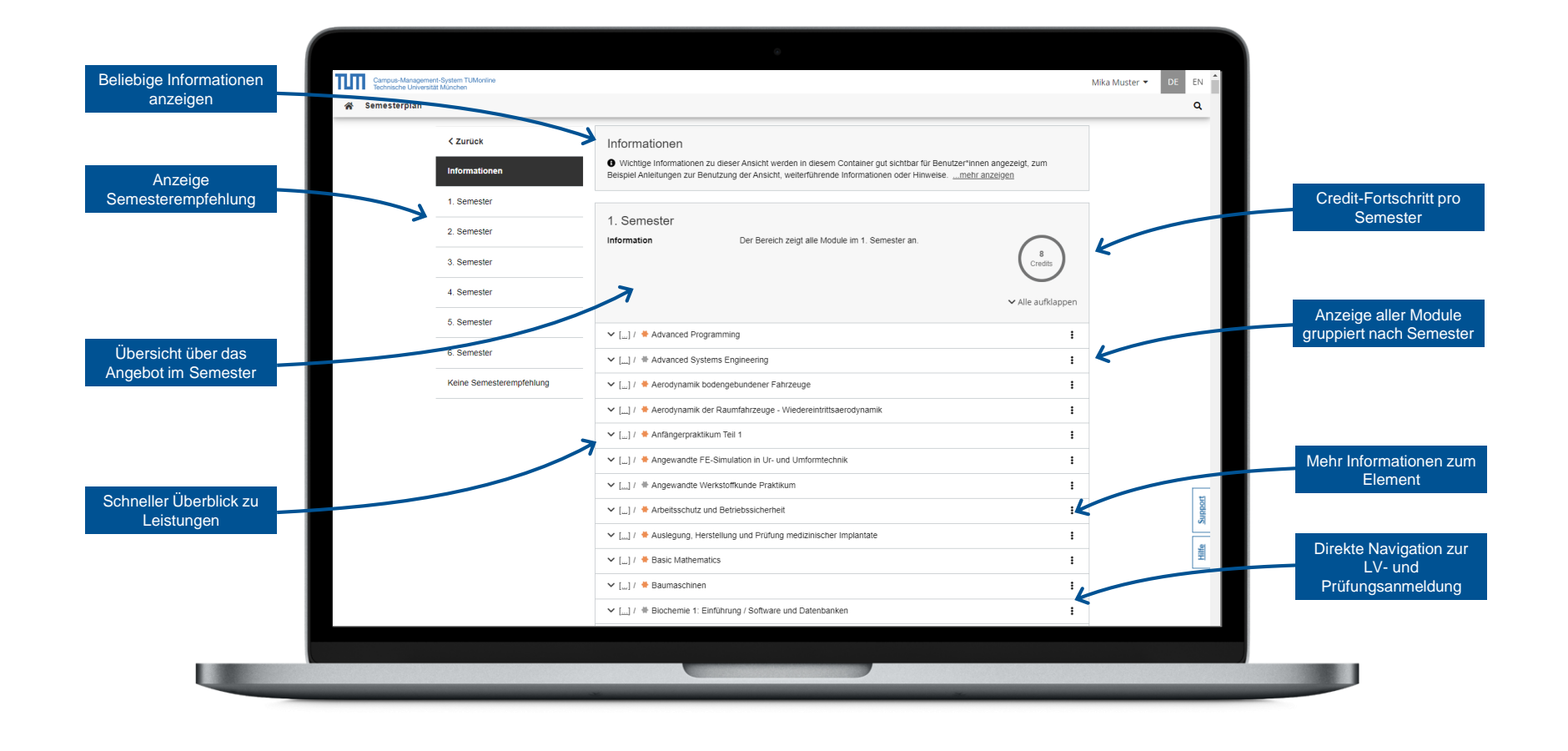

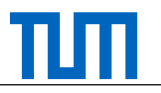

#### Mein Studium – Planung – Module

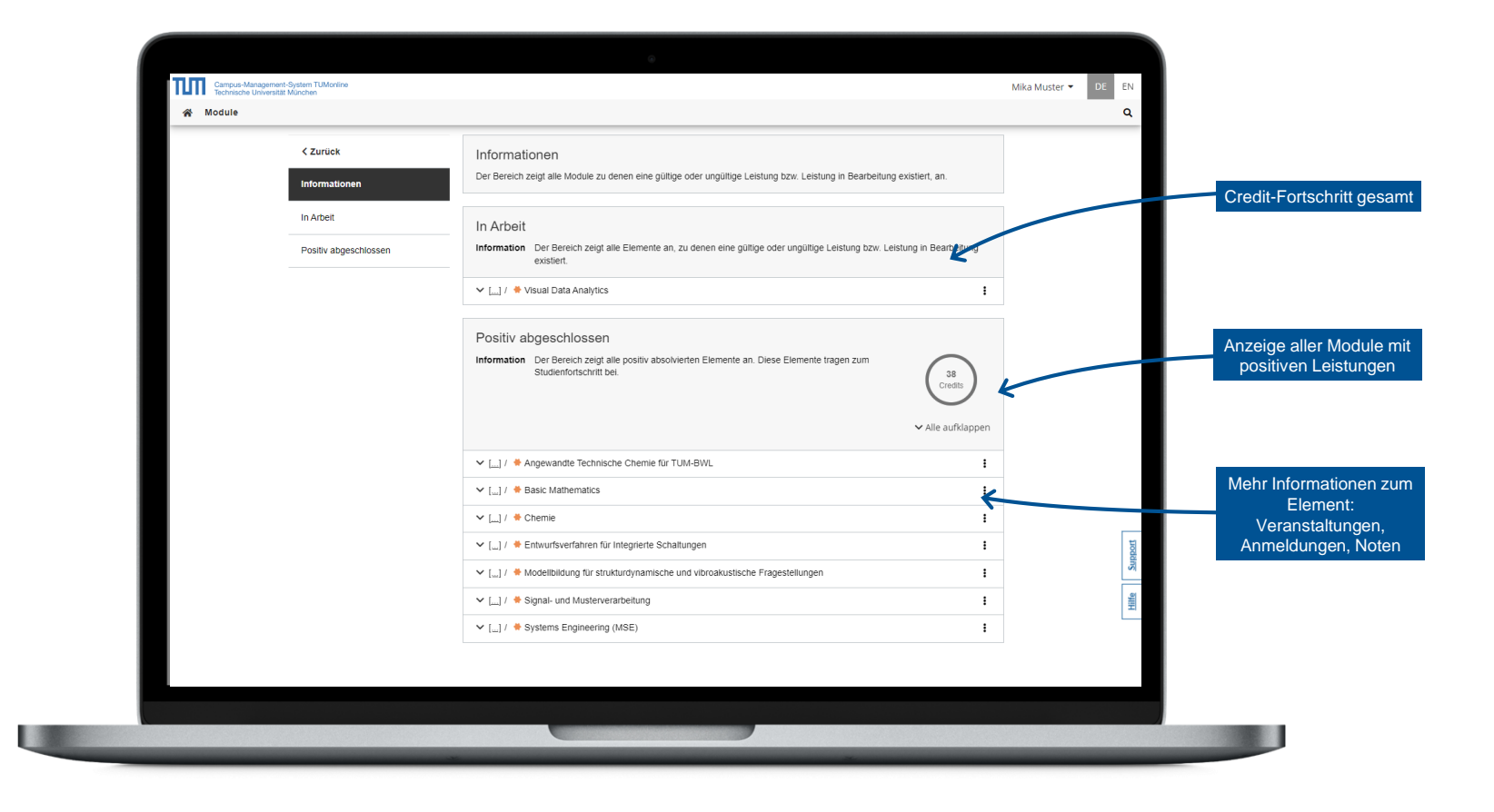

# Mein Studium – Planung – Prüfungen

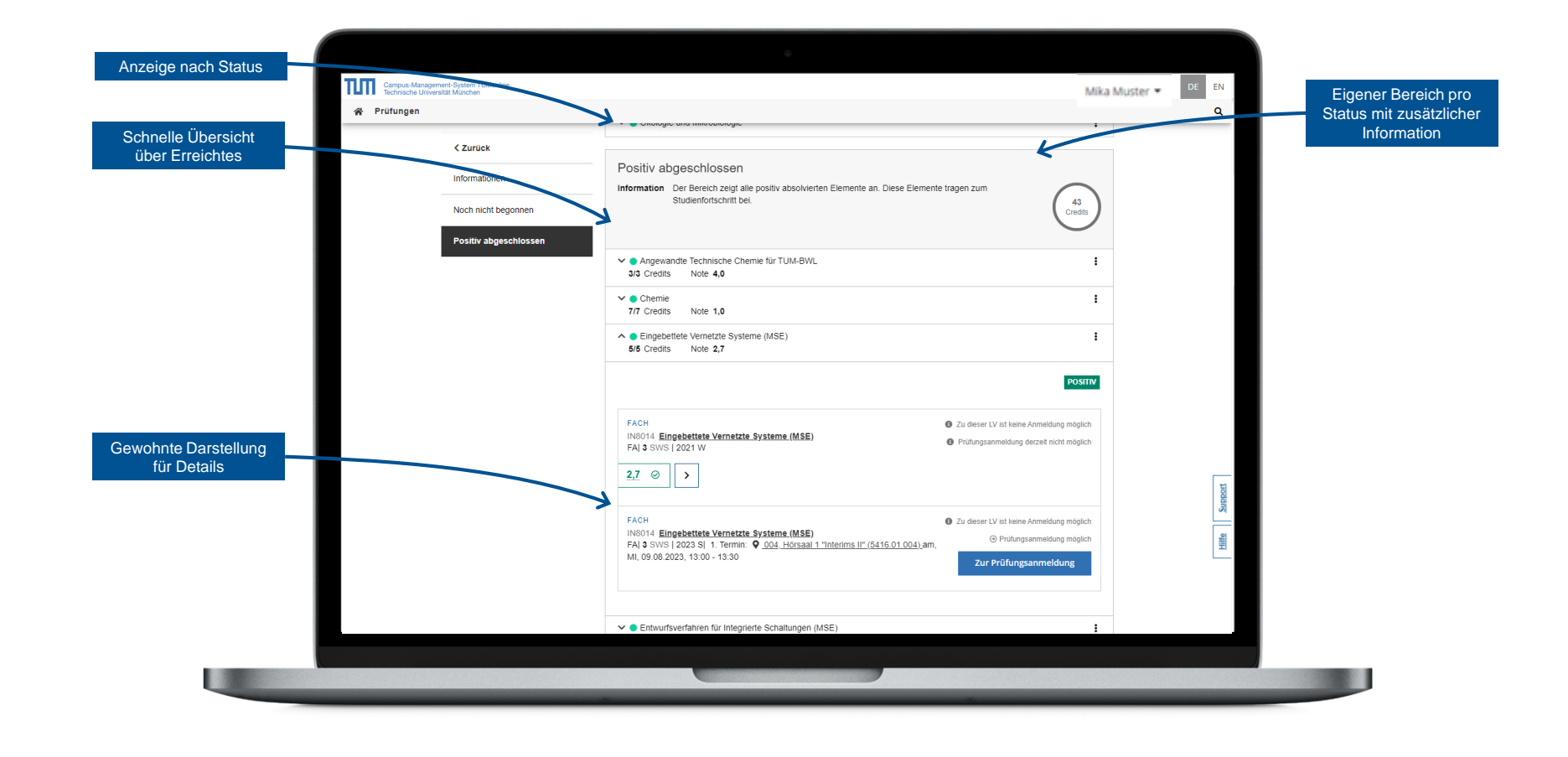

### Mein Studium – Nicht zugeordnete Leistungen

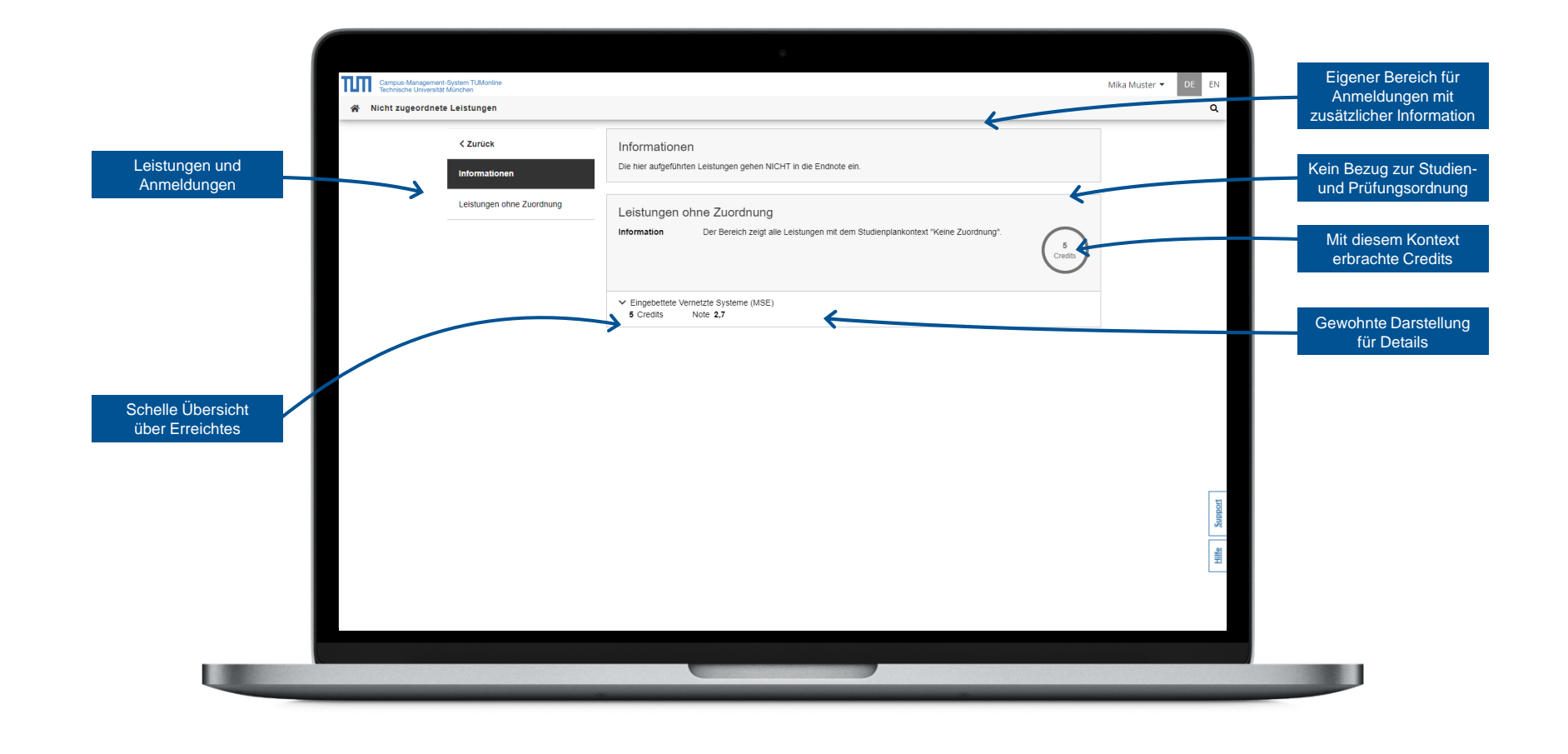

### Mein Studium – Aktivität – Anmeldungen zu Lehrveranstaltungen

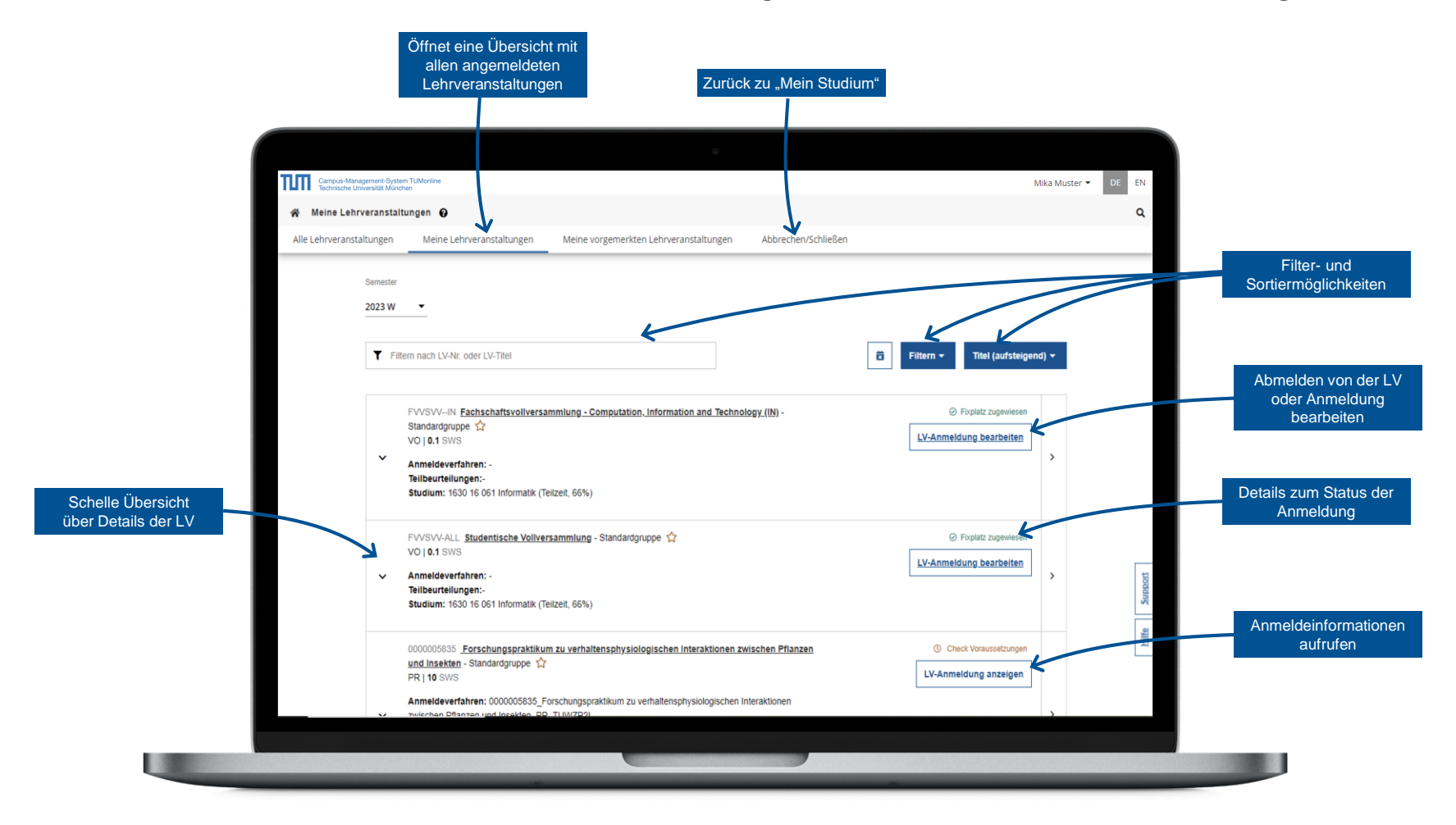

Weitere Informationen:<https://collab.dvb.bayern/display/TUMdocs/Lehrveranstaltungen>

# Mein Studium – Aktivität – Anmeldungen zu Prüfungen

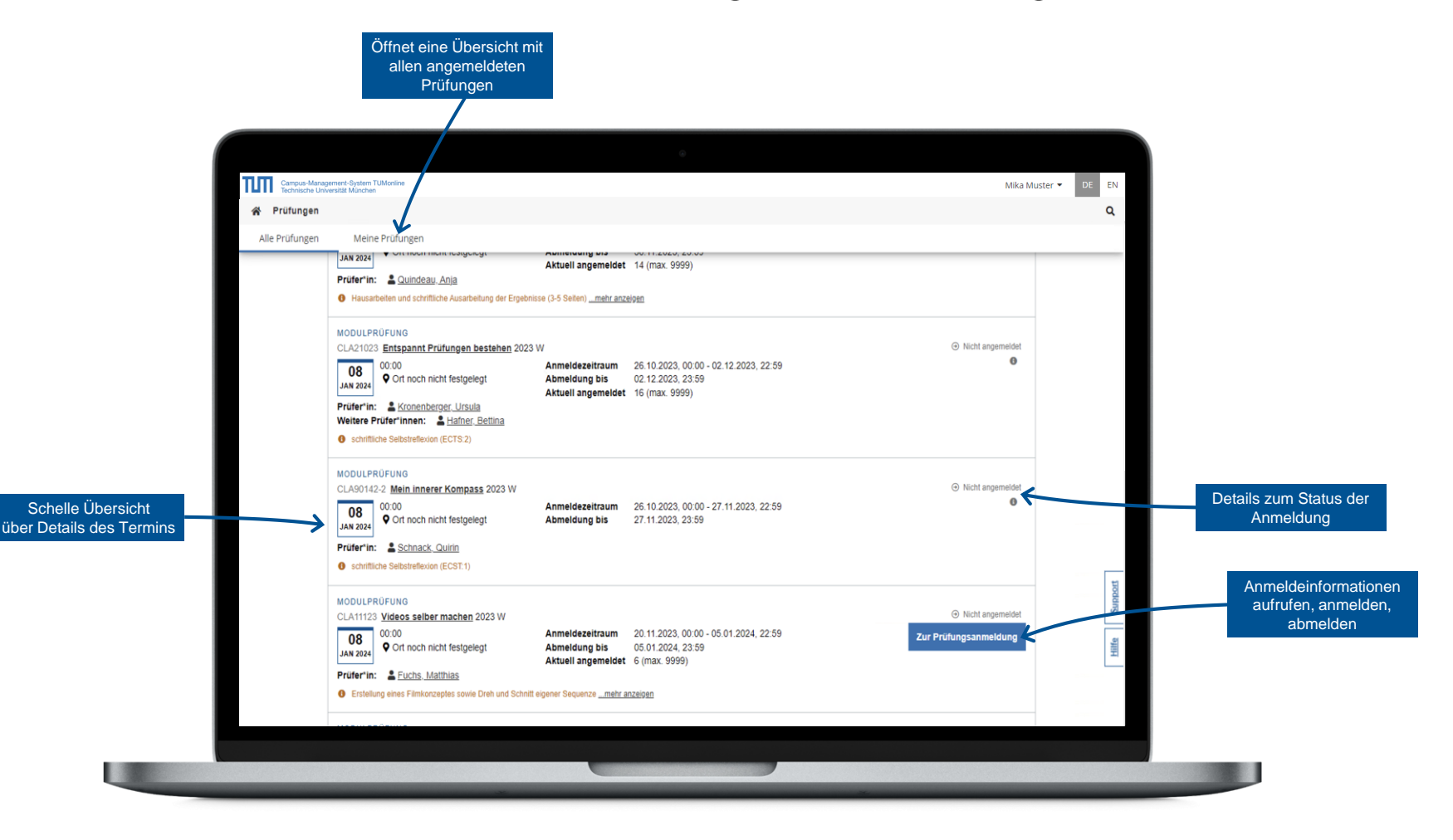

Weitere Informationen:<https://collab.dvb.bayern/pages/viewpage.action?pageId=72792425>